**EY6LC12 : Coupleur IP pour modules E/S avec serveur web,**

# **Caractéristiques**

- Produit faisant partie de la famille de systèmes SAUTER modulo 6
- Permet d'installer et de connecter des modules COM et E/S modulo 6 à l'unité de gestion locale de manière décentralisée via le réseau IP
- Possibilité d'extension locale avec jusqu'à 10 modules
- Deux raccordements RJ45 commutés pour daisy chain
- Serveur web intégré pour mise en service locale
- Interface Bluetooth pour une mise en service et une maintenance mobiles
- Gestion et identification des utilisateurs (serveur web)

# **Caractéristiques techniques**

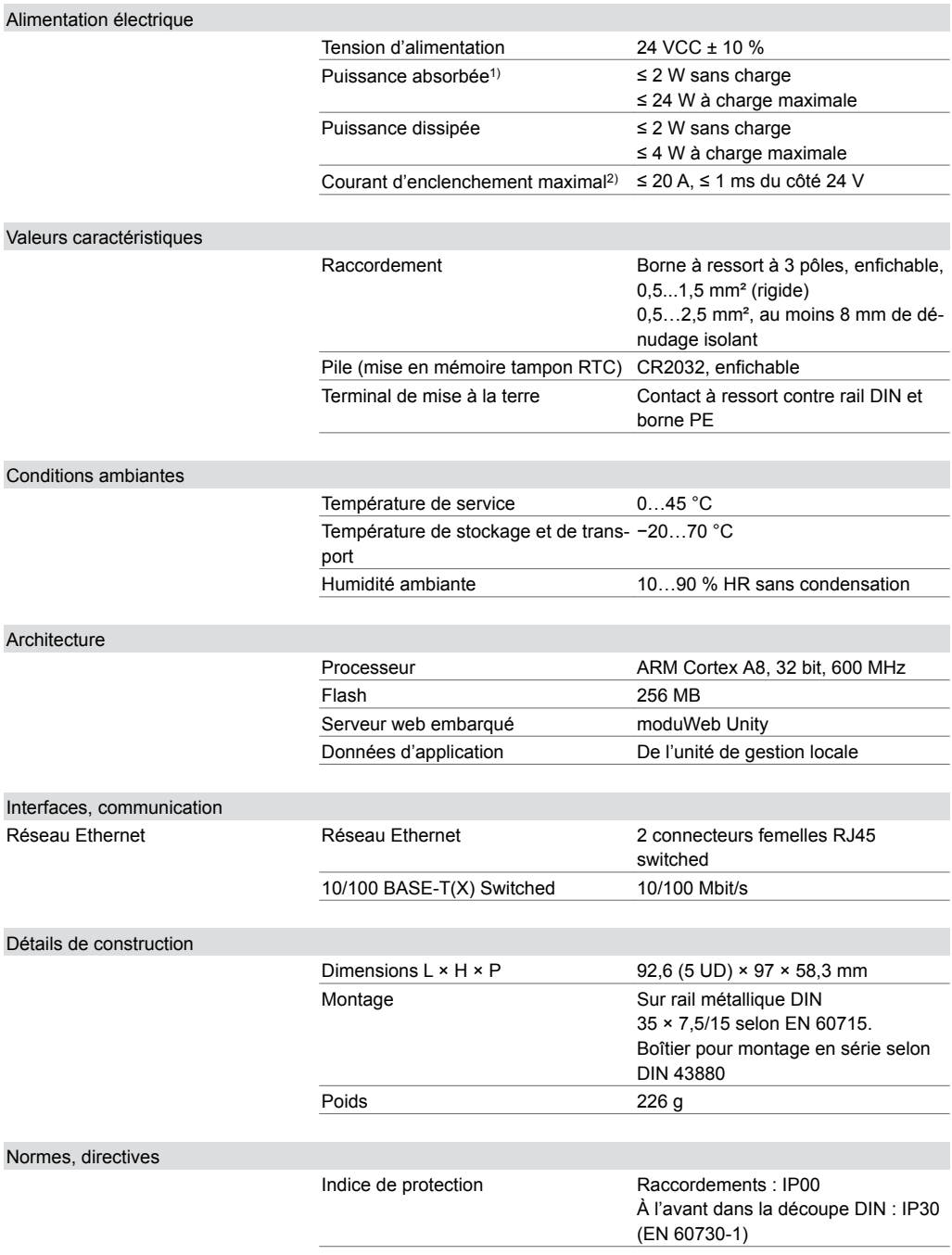

n

**EY6LC12F011**

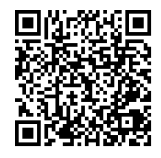

*1) Charge maximale avec 10 modules E/S*

*2) Valeur de mesure avec alimentation EY-PS021F021*

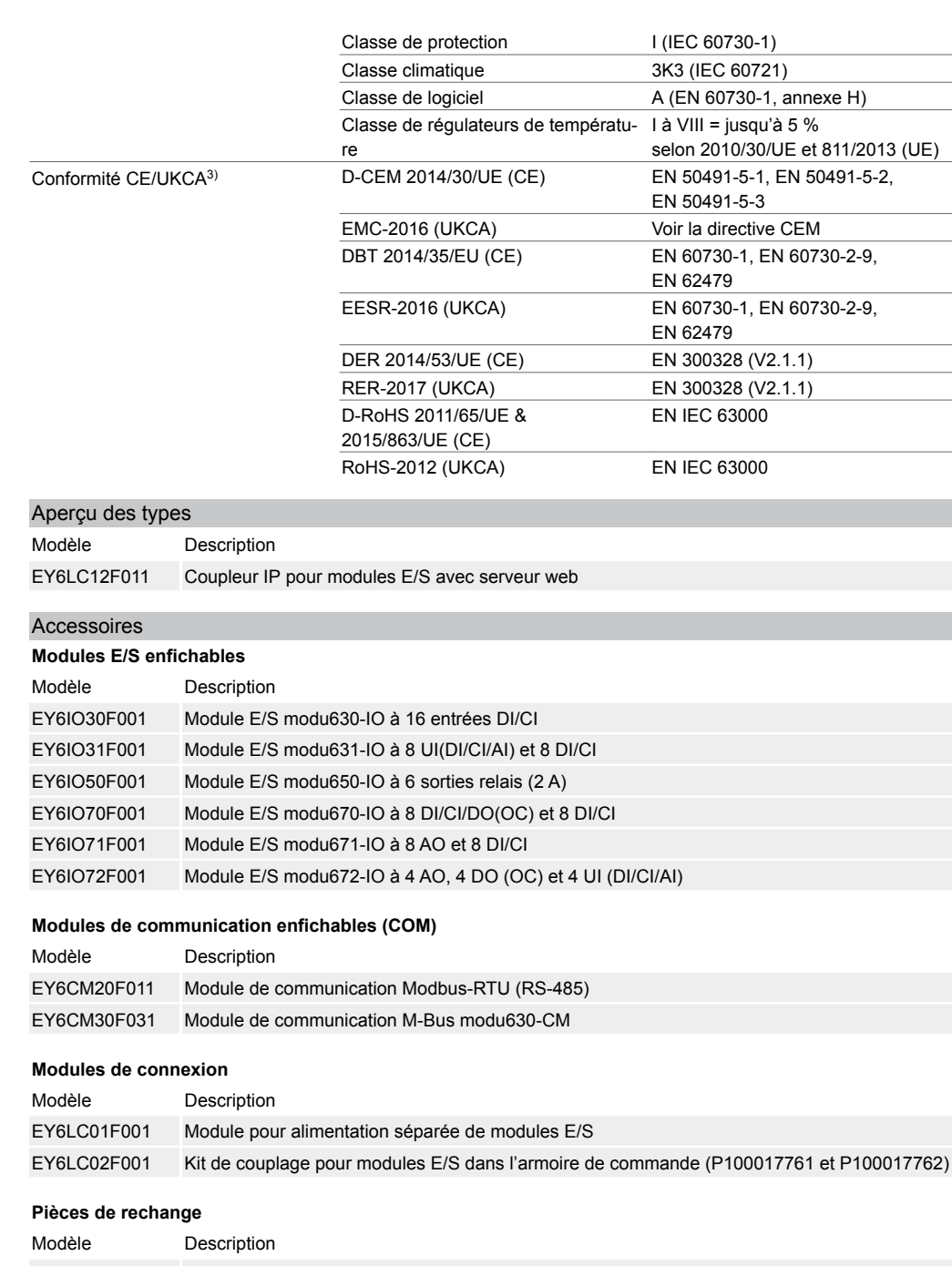

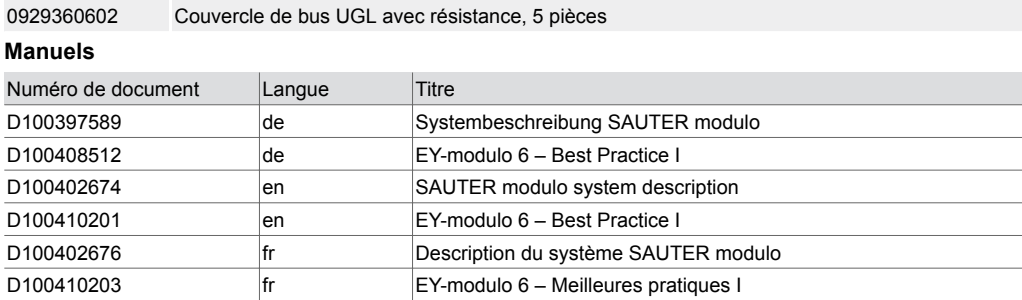

# **Description du fonctionnement**

La famille de systèmes modulo 6 comprend une gamme d'unités de gestion locale communicantes, de modules E/S et de modules COM pour l'automatisation de bâtiments par le biais de réseaux IP, basés sur la norme BACnet.

*3) Explication des abréviations dans la section « Informations complémentaires » de la fiche technique et dans l'annexe des catalogues de produits de SAUTER*

Le coupleur IP modu612-LC permet d'installer de manière décentralisée des modules E/S et COM. Les données sont échangées entre le coupleur IP et l'unité de gestion locale modulo 6 correspondante via le réseau IP. La communication avec une unité de gestion locale est basée sur le principe client-serveur selon lequel l'UGL assume le rôle de serveur. La transmission de nouvelles valeurs s'effectue en cas de dépassement d'un seuil. En outre, toutes les valeurs sont interrogées périodiquement l'une après l'autre.

Le serveur web moduWeb Unity intégré convient à la mise en service et à la maintenance de l'appareil.

L'environnement de programmation performant CASE Suite et les bibliothèques de fonctions disponibles permettent de réaliser efficacement aussi bien des tâches standard d'automatisation de bâtiments que des projets complexes avec intégration de sous-systèmes via réseau/IP ou bus de terrain. La programmation s'effectue pour l'unité de gestion locale modulo 6 associée, qui représente tous les points de données en réseau en tant qu'objets BACnet.

Les modules COM peuvent être raccordés au coupleur IP et prennent en charge l'intégration d'actionneurs, de capteurs, de terminaux de commande ou de sous-systèmes spéciaux via des interfaces Modbus ou M-Bus.

Le coupleur IP peut être préconfiguré via l'interface Bluetooth et avec l'application SAUTER.

Les normes spéciales telles que IEC 61508, IEC 61511, IEC 61131-1 et IEC 61131-2 n'ont pas été prises en compte lors du développement.

## **Utilisation conforme**

Ce produit est conçu uniquement pour l'emploi prévu par le fabricant, décrit à la section « Description du fonctionnement ».

Le respect de la législation relative au produit en fait également partie. Les modifications ou transformations ne sont pas autorisées.

## **Utilisation non conforme**

Le système SAUTER modulo 6 ne possède ni sécurité fonctionnelle ni sécurité intégrée. Les données MTTF, MTBF et MTTR ne sont pas disponibles.

Le produit ne convient pas :

- pour des fonctions de sécurité
- dans les dispositifs de transport et les installations de stockage, conformément au règlement 37/2005
- en tant qu'instrument de mesure, conformément à la directive européenne sur les instruments de mesure 2014/32/UE
- à l'extérieur et dans les pièces présentant un risque de condensation
- sur les moyens de transport, par exemple les navires

## **Remarques concernant l'étude de projet et le montage**

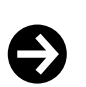

#### **Remarque**

Le montage et le raccordement du module ne doivent être effectués que par des électriciens qualifiés. Empêcher l'accès de toute personne non qualifiée.

La modu612-LC doit être montée dans une armoire de commande au moyen d'un rail DIN (EN 60715).

Il faut veiller à ne pas la monter à proximité immédiate de dispositifs de protection de puissance, de variateurs de fréquence ou d'autres sources d'interférences CEM. SAUTER recommande généralement de monter l'appareil dans une façade d'armoire de commande DDC séparée. Lors de l'installation, il faut en outre qu'un organe primaire externe de mise hors tension soit installé. Le raccordement de l'appareil ne doit être effectué qu'à l'état hors tension. Tout l'équipement technique doit être raccordé au moyen de bornes à ressort enfichables. Lors du raccordement de l'alimentation électrique, il faut également raccorder le conducteur de terre à la borne correspondante (classe de protection I).

D'autres recommandations figurent dans le document « EY-modulo 6 - Best Practice I ».

Les câblages de communication doivent être entrepris dans les règles de l'art et conformément aux exigences des normes EN 50174‑1, EN 50174‑2 et EN 50174‑3. Ces câblages de communication et d'équipement technique doivent rester éloignés des câblages conducteurs.

Pour la connexion Ethernet à l'unité de gestion locale, il est recommandé d'utiliser un câble cat.6A avec blindage S/FTP.

Les prescriptions locales concernant l'installation, l'application, l'accès, les permissions d'accès, la prévention des accidents, la sécurité, le démontage et l'élimination doivent être prises en compte. En outre, les normes d'installation EN 50178, EN 50310, EN 50110, EN 50274 et EN 61140 doivent être respectées.

## **Signaux et latence**

La connexion Ethernet entre le coupleur IP et l'unité de gestion locale entraîne un temps de latence supplémentaire. Dans certains cas, celui-ci peut être critique pour l'application. Par exemple, les signaux numériques supérieurs à 2 Hz ne peuvent pas être détectés en toute sécurité.

#### **Couvercle de bus**

L'UGL modu612-LC est livrée avec un couvercle de bus. Celui-ci doit être monté à droite, côté libre, soit sur le coupleur IP, soit sur le dernier module E/S ou COM.

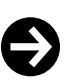

Le couvercle du bus doit toujours être monté.

Une résistance de terminaison est installée dans le couvercle pour éviter les réflexions de signal et les interférences de transmission de données. Le couvercle protège également les contacts à ressort contre les courts-circuits et les dommages.

Vous trouverez de plus amples informations sur le montage et l'installation dans les instructions de montage du coupleur IP.

## **Alimentation électrique**

**Remarque**

L'appareil est adapté à un fonctionnement en courant continu 24 V. Il est recommandé d'utiliser l'alimentation à découpage EY‑PS 031, celui-ci étant exactement adapté à l'UGL modu612-LC. Il est nécessaire d'utiliser une alimentation électrique à double isolation.

Le fonctionnement en courant continu engendre une puissance dissipée et une production de chaleur minimales, ce qui rallonge la durée de vie et réduit la consommation propre des appareils.

Il faut respecter le courant permanent admissible maximal des bornes de raccordement. Pour cela, une protection externe est obligatoire. En cas d'utilisation d'une alimentation limitée en courant (p. ex. EY-PS 031), il n'est pas nécessaire d'installer une protection sur le circuit électrique secondaire. Vous trouverez des informations sur la protection requise pour le circuit électrique primaire de l'alimentation 24 V dans les spécifications du fabricant.

Pour le dimensionnement de la source de tension, il faut additionner le courant absorbé maximal du modu612‑LC ainsi que de tous les appareils raccordés. Lors du choix de la source de tension ou de l'alimentation à découpage, une réserve d'au moins 15 % doit être prise en compte.

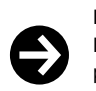

#### **Remarque**

Les appareils de bus de terrain et les autres appareils, tels que les unités de gestion locale, ne doivent pas être alimentés par la même source de tension continue de 24 V.

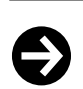

#### **Recommandation**

L'installation d'un filtre à ondes de gaine (par ex. manchon en ferrite à clipser Würth 74271132) sur la ligne d'alimentation permet d'augmenter la résistance CEM aux perturbations en salves.

#### **Mise à la terre**

Le terminal de mise à la terre de l'UGL modu612-LC a valeur de conducteur de terre et doit toujours être raccordé à la terre pour des raisons de sécurité et de compatibilité électromagnétique.

La mise à la terre s'effectue exclusivement sur les bornes de mise à la terre des appareils modu6. Les bornes de terre de signalisation ne doivent pas être mises à la terre. Le câble de mise à la masse et les conducteurs des alimentations 24 V ne doivent pas être mis à la terre.

### **Fiche technique produit** 1.1 91.156

#### **Bouton reset**

La réinitialisation du modu612-LC à l'état d'usine est possible via le bouton reset. Le bouton reset doit rester enfoncé pendant au moins 10 s. Le voyant LED passe au vert, au rouge ou à l'orange jusqu'à ce que l'appareil soit réinitialisé et/ou redémarré.

Enfoncer le bouton reset pendant moins de 10 s ne fait que redémarrer l'appareil.

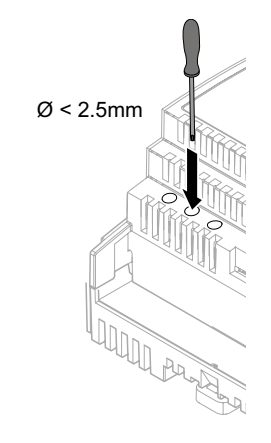

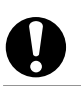

# **ATTENTION !**

L'actionnement du bouton reset entraîne la suppression irréversible de tous les réglages et données de l'appareil.

## **Affichage par voyant LED**

Les états de fonctionnement suivants du coupleur IP sont affichés :

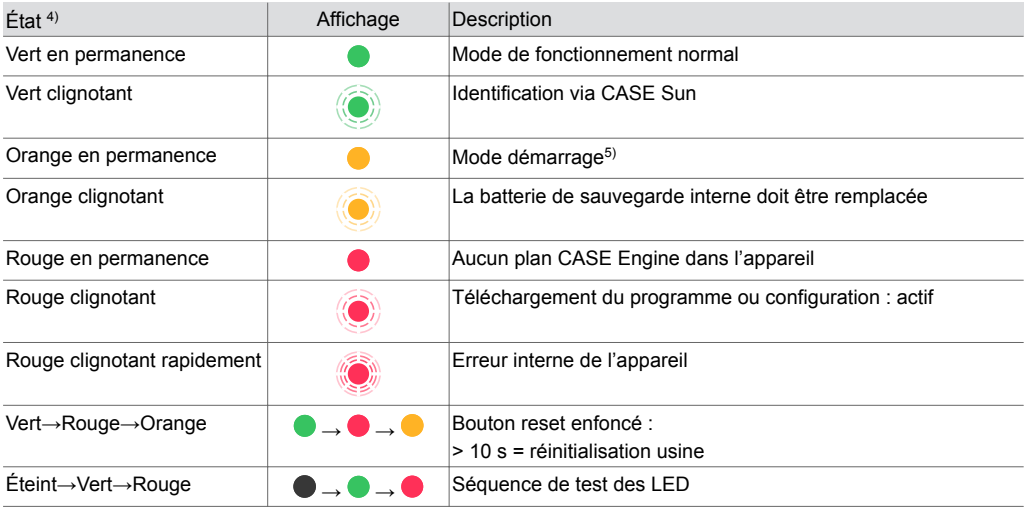

### **Programmation et paramétrage**

Le programme utilisateur complet (plan Engine) et les différents paramétrages (objets BACnet, images pour moduWeb Unity, etc.) sont à créer avec CASE Suite. Le plan Engine est créé pour l'unité de gestion locale modulo 6 et chargé dans celle-ci. Les données de configuration nécessaires sont ensuite transmises de l'unité de gestion locale au modu612‑LC. Tous les appareils (unité de gestion locale et coupleur IP) doivent être connectés et opérationnels pour que la transmission soit complète.

Le modu612‑LC doit être configuré de manière à pouvoir communiquer dans un réseau Ethernet. Tous les réglages, tels que l'adresse IP, le masque de sous-réseau, la passerelle et le lien avec l'unité de gestion locale, sont paramétrés via CASE Sun. Une configuration automatique par serveur DHCP est aussi possible.

Afin d'identifier visuellement l'UGL modu612-LC dans un réseau, il est possible de faire clignoter la LED Run/Fault au moyen de l'outil de mise en service CASE Sun.

*<sup>4)</sup> LED clignotante : 500 ms allumée, 500 ms éteinte LED clignotant rapidement : 100 ms allumée, 100 ms éteinte Séquence de test des LED : 1 s éteinte > 1 s en vert > 1 s en rouge*

*<sup>5)</sup> Lors du processus de démarrage, la LED s'allume brièvement en rouge, puis en vert et de nouveau en orange.*

La modu612-LC comporte un programme d'exploitation rapide. Celui-ci lit toutes les entrées, les transmet à l'unité de gestion locale, reçoit de nouvelles valeurs de celle-ci et met à jour les sorties.

## **Initialisation**

Le modu612-LC peut être initialisé avant le téléchargement via CASE Sun.

## **Micrologiciel/mise à jour**

Le modu612-LC est fourni avec le micrologiciel le plus récent. Si une mise à jour du micrologiciel est disponible lors de la mise en service, elle peut être installée directement avec CASE Sun via le réseau. Le voyant LED clignote en rouge lorsqu'une mise à jour est active.

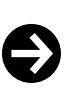

## **Remarque**

Mettre le modu612-LC en service uniquement avec le micrologiciel le plus récent. Avant la mise en service, vérifier la version du micrologiciel et, si nécessaire, effectuer une mise à jour. Utiliser la même version de micrologiciel pour le coupleur IP et pour l'unité de gestion locale.

La version du micrologiciel installé peut être consultée depuis CASE Sun.

## **moduWeb Unity**

Le serveur web intégré moduWeb Unity est disponible départ usine pour la configuration du modu612‑LC (point de menu « Système »), par exemple pour les points suivants :

- Gestion des utilisateurs
- Configuration IP
- Paramètres de sécurité
- Acquisition de licences
- Informations système diverses

### **Horloge interne**

Une horloge temps réel (Real Time Clock, RTC) est intégrée dans le modu612‑LC. La synchronisation temporelle s'effectue automatiquement via l'unité de gestion locale.

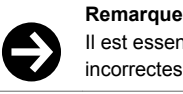

Il est essentiel que l'heure et la date soient correctes pour les communications cryptées. Des indications incorrectes entraînent un refus lors de la tentative d'établissement d'une communication cryptée.

## **Pile**

Une pile au lithium (pile bouton enfichable) assure la sauvegarde de la date et de l'heure en cas d'absence de tension.

Il est recommandé de remplacer la pile tous les cinq à dix ans. Une fois la pile remplacée, l'heure de l'horloge interne est effacée et doit être de nouveau réglée. Si nécessaire, contacter le service aprèsvente SAUTER pour remplacer la pile.

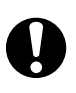

## **AVERTISSEMENT !**

Risque d'explosion en cas de court-circuit de la pile lors de son remplacement.

- ►Seul un personnel spécialement formé est autorisé à procéder au remplacement.
- ►Suivre les instructions de montage de l'appareil.
- ►Ne remplacer la batterie que lorsque l'unité de gestion locale est hors tension.
- ►Utiliser uniquement des outils isolés.

#### **Caractéristiques techniques de la pile**

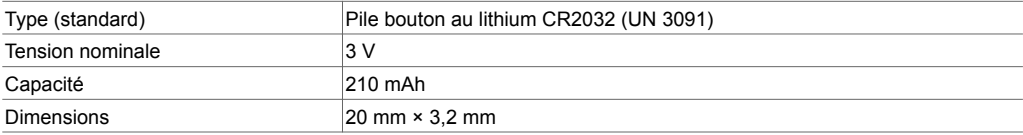

### **Consignes en cas de coupure secteur**

Les coupures de courant signifient que l'appareil s'éteint de manière ordonnée. Lors du retour de la tension secteur, l'activation s'effectue selon les priorités. Le comportement lors de la désactivation et de l'activation est défini de manière autonome par l'appareil.

En cas de panne de l'unité de gestion locale modulo 6 ou d'interruption de la communication entre l'UGL et le modu612-LC, les sorties raccordées au coupleur IP sont réglées sur les valeurs par défaut définies dans le plan (si une configuration est chargée). Les valeurs par défaut sont également définies au redémarrage du modu612‑LC jusqu'à ce que la communication avec l'unité de gestion locale soit établie.

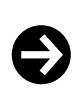

**Remarque**

Les coupures secteur de l'alimentation à découpage EY‑PS031 côté primaire (230 VCA) d'une durée inférieure à 100 ms sont surmontées sans désactivation ni autres conséquences. L'installation continue de fonctionner en mode de fonctionnement normal.

Si l'alimentation électrique d'un modu601-LC est interrompue, modifiant ainsi l'intégrité du bus E/S, le bus E/S est resynchronisé. Les modules qui peuvent encore être atteints par l'unité de gestion locale sont hors service pendant environ 5 s, puis de nouveau en service. Cela se produit en cas de coupure de courant et lorsque le courant est rétabli. Une fois l'alimentation rétablie, tous les modules doivent être opérationnels.

Lorsqu'une unité de gestion locale est redémarrée, il est essentiel que l'alimentation électrique du modu601-LC soit déjà présente.

## **Possibilités d'extension**

Il est possible d'utiliser des modules E/S et des modules de communication (CM) supplémentaires pour compléter le système. Les modules doivent être alignés sur le côté droit du coupleur IP‑et ainsi connectés via les contacts à ressort du bus E/S.

Le coupleur IP-détecte automatiquement les modules connectés sur le bus E/S. L'affectation des modules et des entrées/sorties doit en outre être effectuée au moyen du logiciel CASE Engine de l'unité de gestion locale.

Le nombre de modules connectables localement est limité à 10. Le kit de couplage modu602-LC permet de créer jusqu'à deux lignes supplémentaires.

### **Dimensionnement maximal par unité de gestion locale**

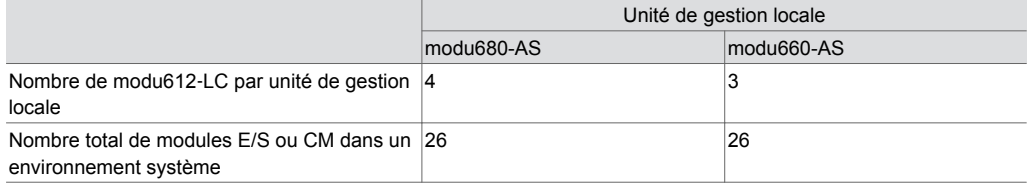

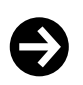

## **Remarque**

**ATTENTION !**

Le nombre de modules E/S ou CM et le nombre de modu612-LC pouvant être associés à une unité de gestion locale dépendent de la limite des points de données ou des objets BACnet de l'UGL, ainsi que du trafic effectif généré.

Le couvercle de bus fourni avec le coupleur IP doit être placé sur le dernier module. Deux modules COM (modu6\*\*CM) au maximum peuvent être utilisés par coupleur IP. Il faut impérativement utiliser les modules COM aux places 1 à 2.

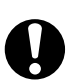

Destruction des composants électroniques !

►L'ajout ou le retrait de modules E/S ne doit être effectué que lorsque le coupleur IP est hors tension.

►La charge de courant admissible maximale de 1 300 mA de l'UGL ne doit pas être dépassée. Cela doit être vérifié au préalable, dès l'étude de projet.

La charge de courant admissible comprend la somme de tous les appareils raccordés, y compris des modules E/S et des unités de commande.

Vous trouverez des indications sur le courant absorbé des différents modules E/S et des unités de commande et de signalisation dans les fiches techniques correspondantes.

## **Commande locale (serveur web, application SAUTER)**

Le coupleur IP peut afficher son état de configuration sur un appareil mobile compatible avec l'application SAUTER modulo 6 via l'interface Bluetooth. En outre, un appareil compatible avec le réseau IP peut être connecté à moduWeb Unity via un navigateur web prenant en charge le standard HTML5, et peut permettre de visualiser et modifier la configuration.

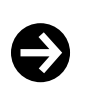

#### **Remarque**

Le niveau de commande local du produit ne convient pas comme niveau de commande d'urgence selon la Directive Machines 2006/42/UE. La norme EN ISO 13849-1 n'a pas été prise en compte. Si nécessaire, une commande d'urgence locale doit être installée par le propriétaire de l'installation.

**Configuration des accès**

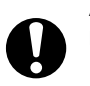

### **ATTENTION !**

Les unités de commande de priorité peuvent perdre leur fonction de priorité.

- ►Restreindre l'accès au niveau de commande local (y compris via des applications) sur site.
- ►Tenir compte de la sécurité d'accès lors de la planification et de l'analyse des risques de l'installation.

### **Affectation des bornes et des canaux**

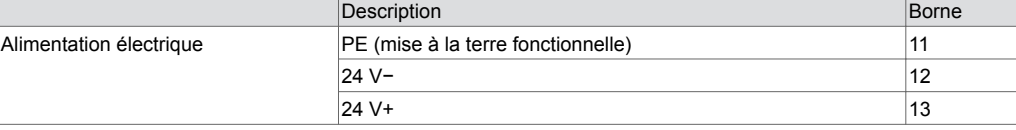

### **Mécanismes de protection au niveau de l'application**

Combiné à l'unité de gestion locale modulo 6, le coupleur IP dispose des mécanismes de protection suivants :

### **Gestionnaire de processus**

Les processus productifs ont priorité sur d'autres processus tels que la communication web, l'interface REST API et l'interface BT. Les processus de technique de régulation de l'automatisation de bâtiments sont toujours prioritaires.

#### **Droit d'accès**

L'accès au serveur web, à l'interface API et à l'interface BT est protégé par un nom d'utilisateur et un mot de passe. Le mot de passe par défaut doit être modifié la première fois que vous vous connectez au serveur web. L'exploitant du système est en charge de la gestion des utilisateurs et du paramétrage des droits d'accès. Il est également possible de configurer une déconnexion automatique ou une durée de connexion.

Les interfaces physiques USB, LAN et SD peuvent être activées ou désactivées par les utilisateurs autorisés avec CASE Sun ou via le serveur web.

#### **Sécurité fonctionnelle**

La gamme de produits modulo 6 n'est pas adaptée aux systèmes ou applications nécessitant une sécurité fonctionnelle (classe logicielle A). Les produits modulo 6 n'ont pas de classe SIL et ne possèdent aucune sécurité intégrée.

#### **Sécurité des données**

Lorsqu'un Building Data Integrity Manager (par exemple modu615-BM) est associé, l'intégrité des données du projet est régulièrement contrôlée à l'aide d'une technologie brevetée de chaîne de blocs.

Le bouton reset permet d'effectuer une réinitialisation usine, qui supprime tous les réglages et certificats (pour TLS).

#### **Sécurité des communications**

Si cela est techniquement possible, la communication Internet est cryptée. Les protocoles HTTPS et SMTP sont par exemple cryptés.

Le système ne permet la communication que via des ports autorisés. Tous les autres ports sont bloqués par le pare-feu intégré. Il est également possible de créer une liste d'autorisations avec des appareils approuvés.

#### **Mise à jour du micrologiciel**

Seules les mises à jour de micrologiciel signées SAUTER peuvent être installées.

# **Informations complémentaires**

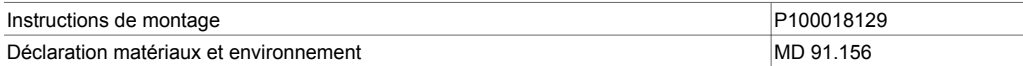

## **Abréviations utilisées**

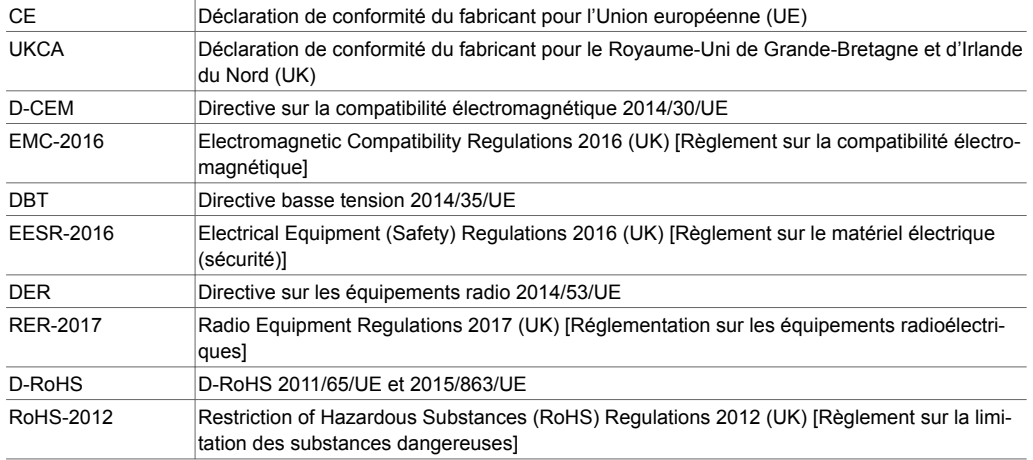

## **Élimination**

Lors de l'élimination, il faut respecter le cadre juridique local actuellement en vigueur.

Vous trouverez des informations complémentaires concernant les matériaux dans la « Déclaration matériaux et environnement » relative à ce produit.

# **Schéma de raccordement**

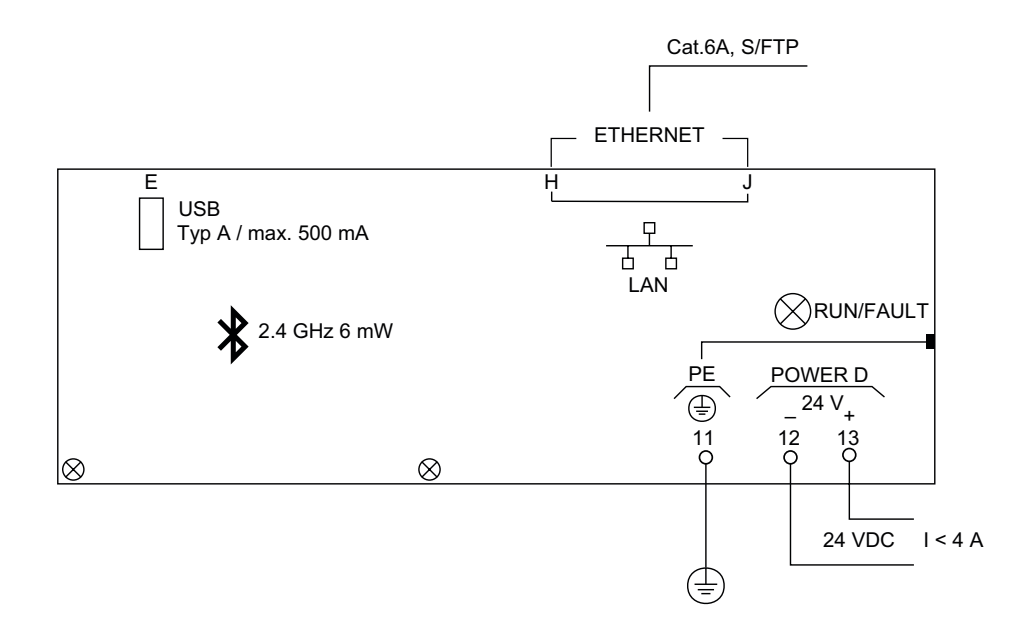

# **Plan d'encombrement**

Toutes les mesures sont exprimées en millimètres.

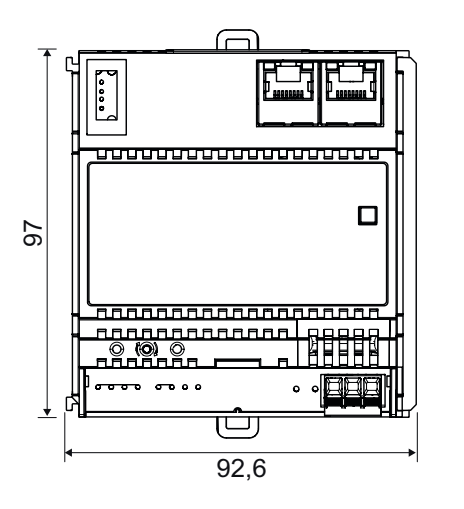

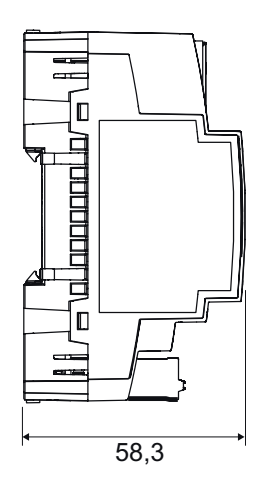

Fr. Sauter AG Im Surinam 55 CH-4058 Bâle Tél. +41 61 - 695 55 55 www.sauter-controls.com